# Prova scritta di Probabilità e Fenomeni Aleatori del 21.03.2016 Tempo: 2 ore. NON è consentito l'uso di libri ed appunti propri

#### ESERCIZIO 1 (10 punti)

Due canali binari simmetrici (BSC) con probabilità di scambio rispettivamente pari a  $\epsilon_1$  ed  $\epsilon_2$  sono collegati in cascata come in figura:

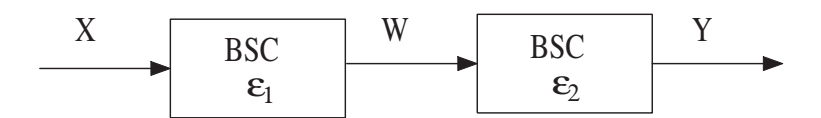

- (a) Calcolare la probabilità di scambio  $\epsilon$  del BSC equivalente (avente in ingresso X ed in uscita Y);
- (a) sulla base del risultato precedente, per  $\epsilon_1 = \epsilon_2 = 1/10$  ed assumendo i simboli di ingresso equiprobabili, calcolare la probabilità che sia stato trasmesso  $X = 0$  se si osserva  $Y = 1$  in uscita.

### ESERCIZIO 2 (10 punti)

Un componente viene prodotto da una fabbrica che utilizza due diverse linee di lavorazione da cui escono elementi di qualit`a diversa. I pezzi prodotti dalla prima e dalla seconda linea hanno un tempo di vita esponenziale di parametri  $\lambda \in \mu$  rispettivamente (con  $\mu > \lambda$ ). Siano, inoltre, rispettivamente p e q le proporzioni di pezzi prodotti dalle due linee  $(p > 0, q > 0, p + q = 1)$ .

- (a) Un pezzo viene scelto a caso dalle due linee di produzione e sia  $T$  il suo tempo di vita. Qual è la pdf di  $T$ ? Quanto vale  $E(T)$ ?
- (b) Sapendo che il tempo di vita del pezzo scelto è maggiore o uguale a  $t_1$ , determinare la probabilità che esso provenga dalla prima linea. Quanto vale questa probabilità per  $t_1$  grande?

#### ESERCIZIO 3 (10 punti)

Siano X e Y due variabili aleatorie statisticamente indipendenti, con X uniforme in [0, 1] e Y esponenziale di parametro  $\lambda = 1$ . Calcolare  $P(X > Y)$ .

## ESERCIZIO 4 (10 punti)

Sia  $a(n)$  una sequenza di variabili aleatorie reali indipendenti ed identicamente distribuite (i.i.d.), con media nulla e varianza  $\sigma_a^2$ . Tali variabili sono poste in ingresso ad un filtro FIR, con risposta impulsiva  $h(m)$  di ordine L − 1, che effettua la trasformazione

$$
c(n) = \sum_{\ell=0}^{L-1} h(\ell) a(n-\ell).
$$

Indicato con  $p(t)$  un segnale di energia assegnato, si consideri il seguente segnale PAM:

$$
y(t) = \sum_{k=-\infty}^{+\infty} c(k) p(t - kT),
$$

- (a) Calcolare la PSD del segnale  $y(t)$ .
- (b) Valutare la condizione da imporre sulla risposta impulsiva del filtro FIR  $h(m)$ , affinché la PSD di  $y(t)$ , precedentemente calcolata, si annulli in  $f = 0$ .